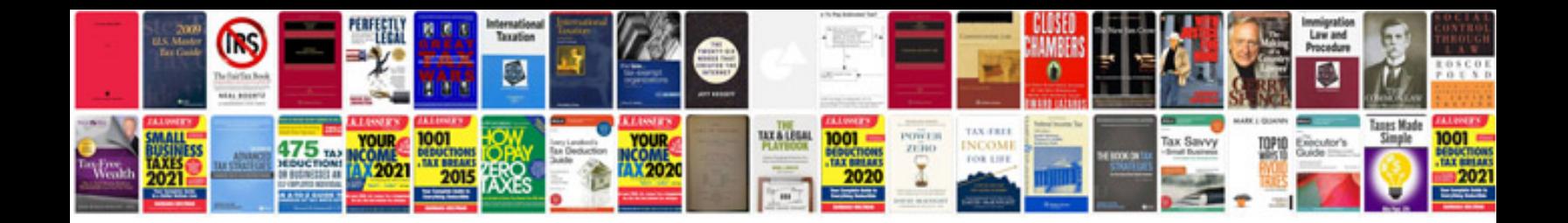

**Reprint pan card application form**

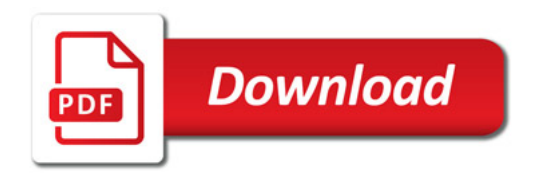

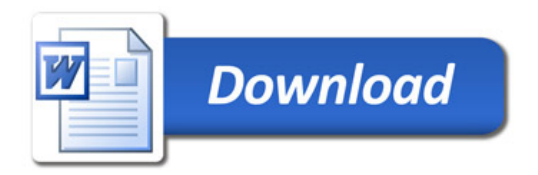